## **紀尾井坂ビル 115**

## **AV System User Manual**

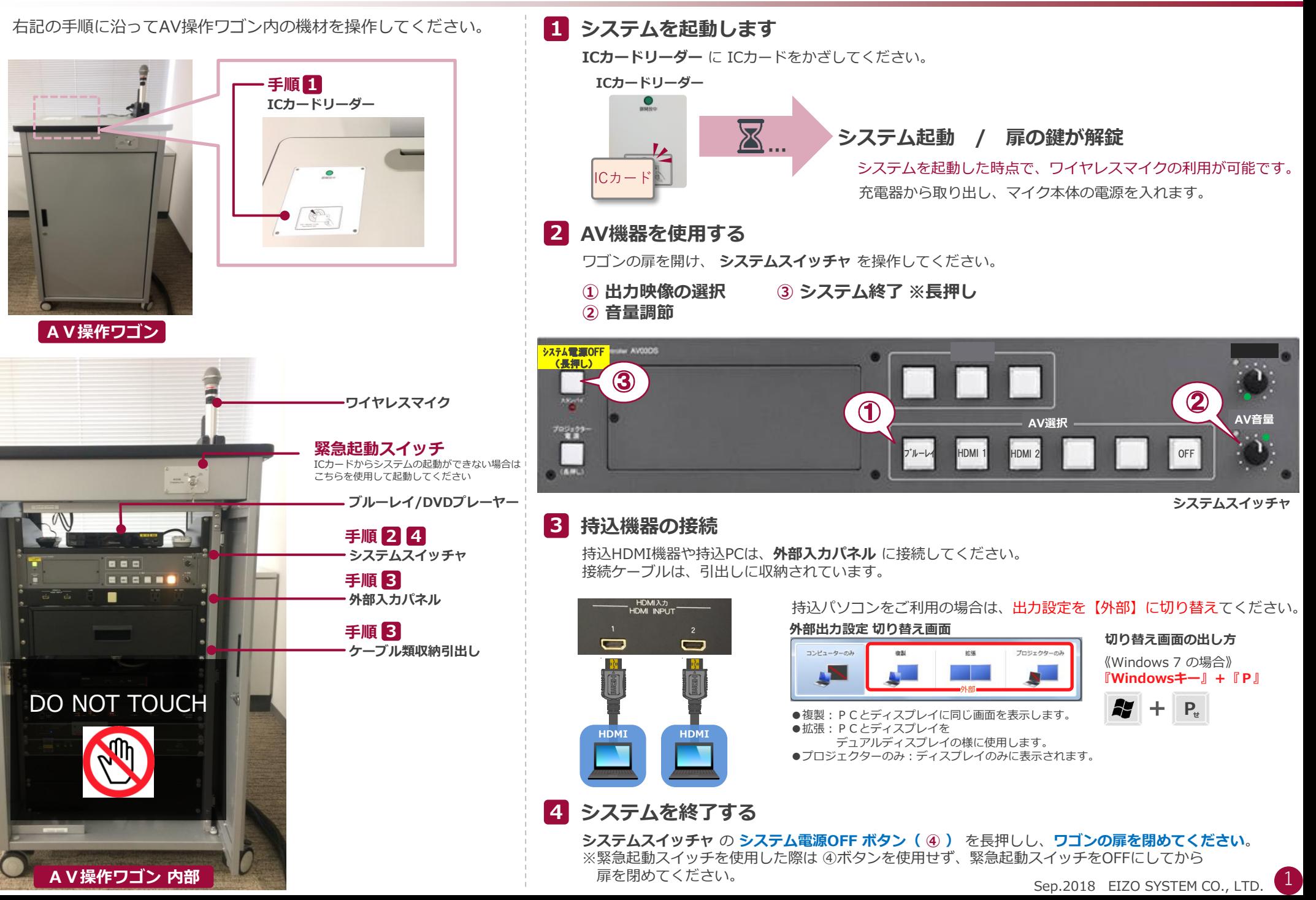